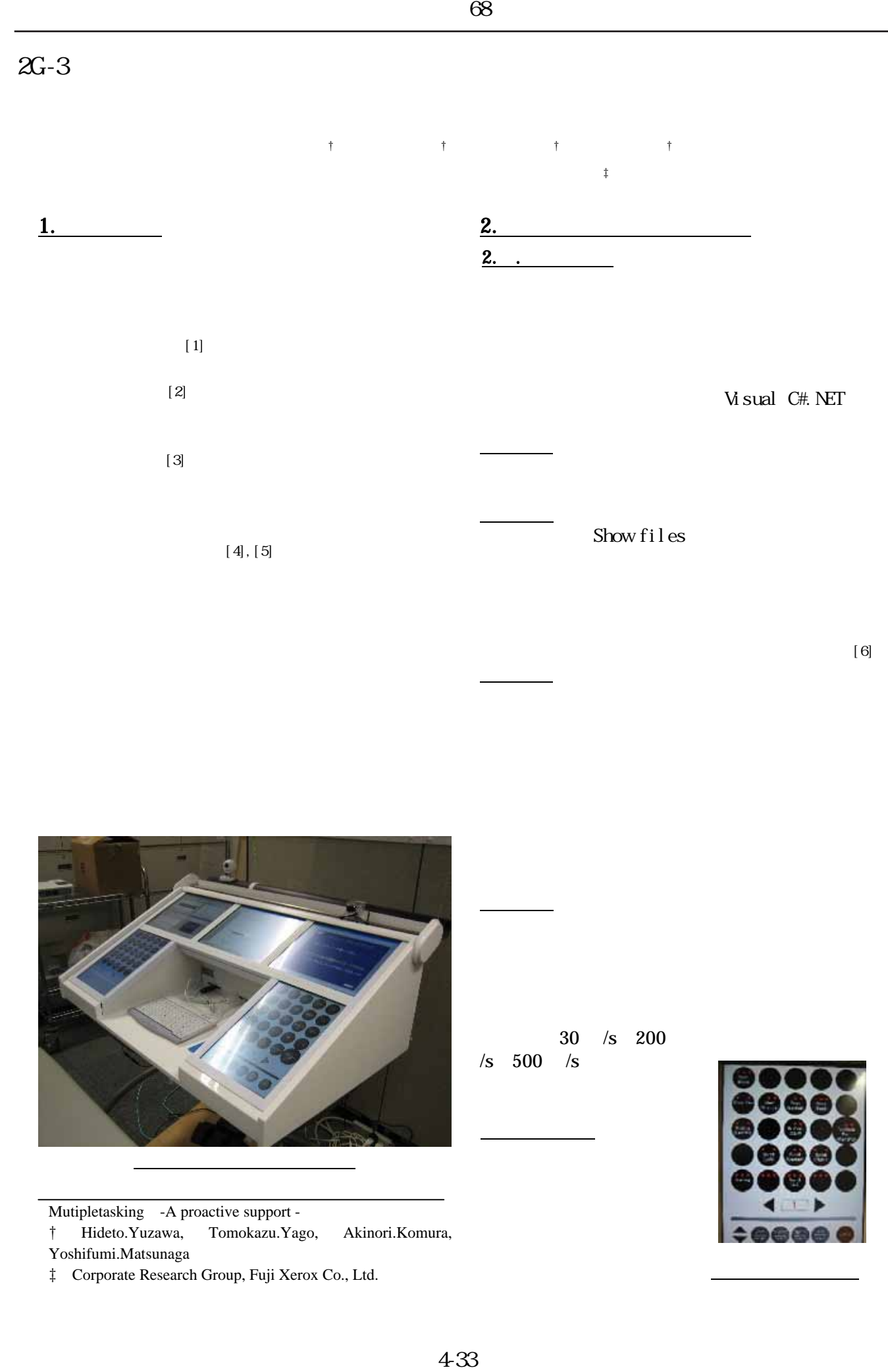

 $[6]$ 

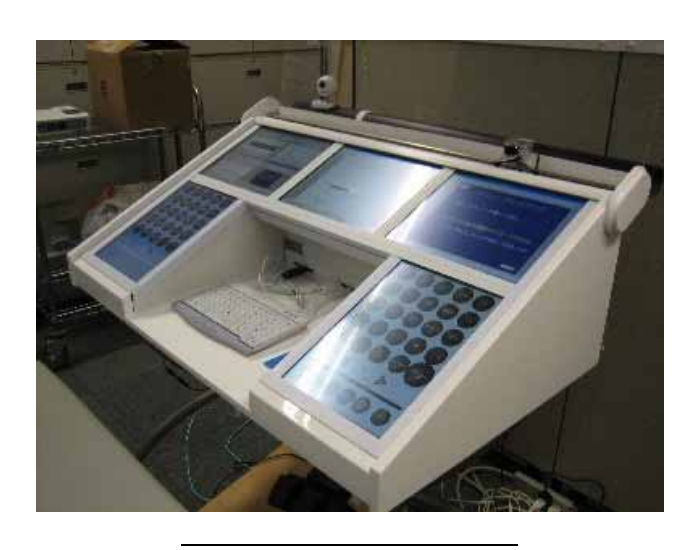

Mutipletasking -A proactive support -

† Hideto.Yuzawa, Tomokazu.Yago, Akinori.Komura, Yoshifumi.Matsunaga

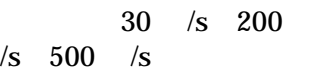

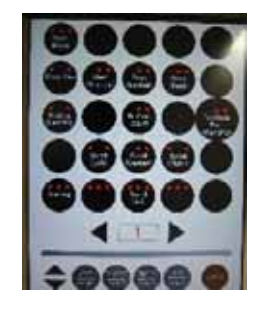

 $\ddagger$  Corporate Research Group, Fuji Xerox Co., Ltd.

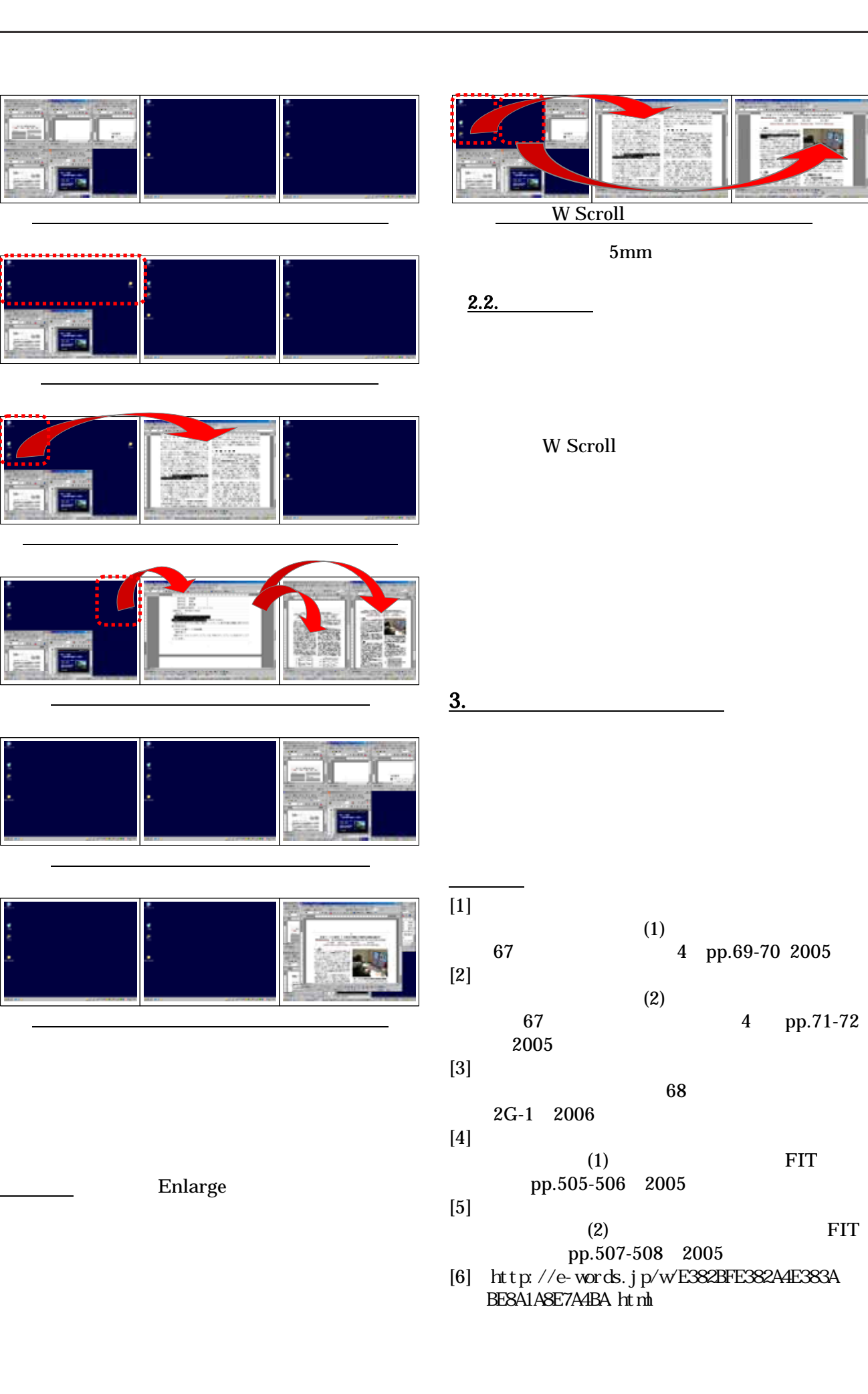